# **THE HP TEX MACROS**

#### HEWLETT-PACKARD CO.

Susan Daniels

# **1 Introduction**

This set of macros was written as part of HP T<sub>F</sub>X, Hewlett-Packard's software package designed to facilitate the use of TEX on the HP Series 200 Desktop Computers. The HP TEX program can be run on either an SRM based, or a stand-alone (LIF) system, and requires 1.25 Mbytes main memory and a minimum of 15 Mbytes mass storage. It uses an HP 2688A Laser Printer.

The HP2688A is a page printer which uses scanning electrophotograph technology to print computer output on single sheel paper. The 300 dots per inch resolution, high contrast and speed, plus sophisticated character printing, allow a high degree of application flexibility. Unique features include **90'** rotation of page print, multiple pages of data output per printed sheet, and graphics capability. The print rate is approximately 12 pages per minute.

The HP T<sub>EX</sub> macro package is designed to supplement and enhance Plain T<sub>EX</sub> by providing a higher level of functionality and an example of a macro package oriented toward a simple set of user formatting tasks. It also includes macros that simplify the use of the special features of the HP2688A Laser Printer.

The functions selected for HP TEX macros are general formatting functions. They are not oriented toward a particular application, however the needs of manual production were considered in order to obtain a useful set of commands.

The HP TEX macros are intended to be a superset of the Plain TEX macros, and fully compatible with them. Whenever possible, Plain T<sub>F</sub>X functions are unchanged in HP T<sub>F</sub>X. In the few instances it was necessary to redefine a Plain function, the new definition remains consistent with the intent of the Plain definition. Hence, the user of HP T<sub>EX</sub> has access to the Plain T<sub>E</sub>X macros and can use the *T<sub>E</sub>Xbook* and its exercises and examples.

The HP T<sub>F</sub>X Macros will soon be available on the Stanford Distribution Tape.

On syntax lines, when curly braces " $\{\ldots\}$ " are shown, they are required in the source file, text between angle brackets " $\langle \ldots \rangle$ " identifies a parameter variable, and the character " $\cdots$ " represents a required space.

**Page 2 HP** W

# **2 Document Formatting Macros**

The following IIP TFX commands control the basic style and formatting of a document:

# **2.1 Page Layout**

The HP T<sub>F</sub>X defaults for page layout are the same as they are in the T<sub>F</sub>X program. That is, all margins are set to approximately one inch from the edges. (Plain T<sub>F</sub>X sets \vsize=8.9in and \hsize=6.5in.) Headings and footings are printed outside those margins.

The following macros affect the running head and the footing of each page. The heading and footing lists are expanded during the output routine so the TFX commands \firstmark, \topmark and \botmark are compatible here.

**\centerheading{(liorizontal** list)) **\leftheading{(horizontal** list)) **\rightheading{(horizontal** list)) **\outsideheading{(horizontaI** list)) **\insideheading{(horizontal** list))

These macros accept text which is to be placed at the top of every page. The first three macros place the argument in the center, left, or right of the page respectively. \outsideheading and \insideheading, if specified, override the left and right headings. On odd pages, the inside heading will appear on the left, outside on the right. Even pages are the opposite. (This feature is helpful when the output is to be used as two-sided copy.)

 $\centrangle$  \centerf ooting { (horizontal list) } \lef tf ooting{(horizontal list))  $\right\{\langle horizontal \; list \rangle\}$ \outsidefooting{(horizontal list)} \insidef ooting{(horizontal list))

These are like the above commands, only they are for footings at the bottom of each page. For example, if page numbers are desired in the left side of the bottom of each page, type: \leftfooting{\folio)

\outsidef ooting and \insidefooting will produce similar results as \outsideheading and \insideheading (see above). The default in HP TRX is \centerf ooting {\folio}. This produces page numbers at the center of the bottom of each page.

# \noheading

\nof ooting

These macros turn off headings or footings for the current and all successive pages until the \reswnef ooting or \resumeheading command is used.

# **\suspendheading(integer)**

\suspendf oot ing(integer)

These macros suspend headings or footings for the specified number of pages or until the use of a \resumeheading or \reswnef ooting.

## \resumeheading

\resumef ooting

These macros undo the effects of the \suspendheading, \noheading, \suspendfooting and \nofooting macros above.

**Macros Page 3** 

# **2.2 Paging**

#### \newpage

This macro forces a page eject if not on a new page.<sup>1</sup>

#### \oddpage

This macro causes a page eject, and if the current page is an odd-numbered page, leaves an extra blank page so that the following text is guaranteed to begin on an odd-numbered page.

#### \evenpage

This macro is similar to oddpage, but the following text will appear on an even rather than an odd numbered Page.

The Plain TFX command, \pageno will set the current page number to the specified page number. (See "Some Useful TFX Commands" in Chapter 2 of this manual.)

# **2.3 Paragraph Style**

As TFX accepts text from the input file, the text is formatted into paragraphs. The following commands can be used to control the shape of the paragraplis.

#### \inset=(dimension)

Specifies a general amount of indentation to be used with itemized lists, notes, warnings and indent blocks. Default is 0.5 inch.

#### \start {indent}

#### **\f** inish(indent },

These commands are used to indent the left margin by the inset dimension. The right margin is unaffected by this block.

#### **\indentspace=(dimension)**

This command assigns the indentation value for the first line of all succeeding paragraphs when \indentstyle is in,effect. The default, **ig** 20 points.

#### $\in$

This causes the first line of each paragraph to be indented (the amount of the indentation is assigned by the **\indentspace**,command). This is the default paragraph style.

#### \noindentstyle

This causes the paragraphs to be formatted with no indentation. The nominal spacing between paragraphs is 5 points greater without indentation than when \indentstyle is being used.

# $-$  NOTE  $-$

Spacing between paragraphs can be user specified by using the \parskip command.

<sup>&</sup>lt;sup>1</sup> If \newpage, \oddpage, or \evenpage occur at the bottom of a full page, they will cause an extra page eject. If this happens, insert an \eject just before the page command.

HP TEX

# **2.4 Itemized and Bulleted Lists**

The followihg macros are aids in producing lists. The various list commands cause indentation at various levels and use various tokens (numbers, letters, dots, dashes, **etc.)** to the lelt of the first line of the listed item to set off the list entry.

\numbereditems \lettereditems \Lettereditems \romanitems \Romanitems \ squaredit ems \dotteditems \dasheditems These macros initialize the tag allocation macro \itemtag. Default is \numbereditems.

\nunberedsubitems \letteredaubitems \Letteredsubitems \romansubitems \Romansubitems \squaredsubitems \dottedsubitema \dashedsubitems These macros initialize the tag allocation macro \subitemtag. Default is \letteredsubitems.

#### \itemtag

This macro causes a number, letter, roman numeral, square, dot or dash to be printed as the item specifier depending upon what initialization has taken place (see above).

#### \subitemtag

Similar to  $\iota$  temtag but pertains to subitems.

#### \square

This macro prints a .4em-by-.4em square  $( \blacksquare )$ . This macro can be used at any time a horizontal list is being built (such as the middle of a paragraph), but it is particularly useful as the argument for the \itemlist macro. (This command produces the same symbol as T<sub>E</sub>X's \bull command.)

#### \dott

This macro prints a solid round dot (  $\bullet$  ). (Same as Plain T<sub>E</sub>X's \$\bullet\$.)

#### \emdash

Sets a horizontal rule one "em" long  $(-)$ .

#### $\left\{\left(\text{horizontal list}\right)\right\}$

This macro introduces an item of a list by indenting both left and right margins by the (dimension) specified in the last \inset command. The (horizontal list) is inserted within braces to specify the token which is to set off the text. **If** the token has already been specified (using \dotteditema, \Romanitems, **etc.),** or the default \numbereditems is acceptable, then the command \itemtag can be inserted here. The text of the item follows. (The text does not need to be enclosed within braces.) Indentation continues only for the duration of one paragraph (if more than one paragraph is desired in an item,  $\iota$ tempar should be used). The use of  $\tilde{\iota}$  itemlist resets the subitem tag.

Page 4

#### **Macros Page 5**

# \subitem{(horizontaI list))

This macro is sirnilar to \itemlist, but the indentations are twice **as** large as for \itemlist. This can be used to indicate a second level of list. (See \itemlist for contents of the (horizontal list).

#### \it empar

#### \subitempar

These macros are used to start new paragraphs within an item or subitem respectively.

#### \enditems

This commands properly ends an itemized list by resetting the item counter and appending  $\beta$ igskip glue.

#### \itm

Similar to \itemlist{\itemtag} except that a period is appended to the tag if it is a letter, number or roman numeral. With this command, the item tag must be specified ahead of time using the command  $\dototteditems, \lettereditems, etc., unless the default (<\nnumbereditems) is acceptable. Again, \itm$ will not accept any (horizontal list) as an item tag specifier.

#### \sitm

Similar to \itm but pertains to subitems. Like \itm, \sitm will not accept any (horizontal list) as a subitem tag specifier. The subitem tag must be specified beforehand, unless the default (\letteredsubitems) is accept able.

#### $-$  NOTE  $-$

If you enter a local block structure prior to setting an itemized list, and want to exit that structure immediately after your last item, then you must first be sure that you are in **vertical mode**. Otherwise, the last item may not be indented properly.

Three ways to accomplish this are by using  $\end{times}$ ,  $\vskip.06cm\text{vskip}$ , or  $\parcript{\text{par}.$ 

# **2.5 Line Specifier Macros**

The content of individual lines can be controlled, and they can be centered or justified using the following commands.

#### \centerline{(horizontal list))

This takes the text within the brackets and centers it between the margins. The line does not count as a paragraph, so the normal interparagraph space is not inserted above the line. If this command follows a paragraph, it is usually appropriate to precede it with a  $\varepsilon$ . This command has been redefined from Plain T<sub>R</sub>X in that it uses the HP macro \lline (described below), so \leftskip and \rightskip values are taken into account.

#### \lline{(horizontal list))

This is very similar to the plain  $T_{FX}$  \line command in that it creates a horizontal box that is the width of the current \hsize, except that \lline takes into account the values of \leftskip and \rightskip if they have been specified. In other words \lline stays within the current margins. The (horizontal list) is the contents of the horizontal box.

#### \leftline{(horizontal list))

This left justifies the contents of the (horizontal list). The comments about vertical spacing above apply here, also. This command has also been redefined to use \lline (see \centerline, above).

# **Page 6 HP T<sub>E</sub>X**

#### $\triangleright$ **rightline**{ $\langle$ horizontal list $\rangle$ }

This right justifies the contents of the (horizontal list). The comments about vertical spacing above apply here, also. This command has also been redefined to use \lline (see \centerline, above).

#### \raggedright

The  $\ra{regedright}$  macro causes paragraphs to be formatted in such a way that they are not necessarily justified on the right margin. This command has also been redefined from Plain TFX in that  $\right\tau$  is the state values are preserved.

#### \justify

This macro has the opposite effect of the \raggedright macro and causes the text to be right justified (\justify is the default in IIP **TEXJ.** 

#### **2.6 Boxes**

\boxline=(dimension)

This macro assigns the width of the lines used for boxes. The default boxline dimension is 0.01332 inch.

#### \boxspace=(dimension)

This macro assigns the width of the space between a boxed item and the line of the box. The default width in HP  $Tr X$  is 5 points.

### \boxit{(horizontal list))

This macro encloses the argument in a box. If encountered while making a line of text, the box's bottom line will be along the baseline of the text. The (horizontal list) may contain multiple lines separated by  $\c{rr}$ to be centered within the box. Note that each line is then treated as a group, so font changes, etc., on one Noximum e- (unressions)<br>
(boxxime dimension)<br>
(boxxime dimension)<br>
(boxxime dimension)<br>
This macro assigns the width of the space between a boxed item and the line of the box. The default width<br>
in HP T<sub>E</sub>X is 5 points.<br>

like this. above the line, If you desire that the text not be raised above the baseline, use the  $\text{textbox}$ command (described below).

# \textbox{\horizontal list}}<br>m:

This command causes a box to be placed around the (horizontal list), without altering the text, like this. A textbox cannot be broken from one line of text to another.

#### \centerbox{(horizontal list))

This macro centers a box horizontally on the page and inserts space above and below. Multiple lines can be specified using  $\cr$  (see \boxit description). A \centerbox within a \centerbox will not work, but \boxit inside \cent erbox will.

# **2.7 Notes and Warnings**

Two other text structures available with the HP TFX macro package are notes and warnings.

#### \start{note)

**\f** inish{note)

A note is inset twice the \inset dimension on both margins and set apart from the rest of the text by extra vertical space. If a note would otherwise start less than half an inch from the bottom of a page, a page eject is performed prior to the note. **\f** inish{note) signifies the end of the note.

#### **Macroa Page 7**

### $\text{start}$ {warning}

\f inish{warning)

A warning is similar to a note, except that is also set apart by horizontal rules above and below the text. \f inish{warning) signifies the end of the warning text.

# **2.8 Verbatim Mode**

Verbatim mode will cause text to be printed "as is," without any justification. Special characters in this mode are the backslash  $(\cdot)$  and the curly brackets  $(\cdot)$ ,  $(\cdot)$ . Most other characters can be used and will be printed verbatim.

Verbatim mode is intended for use with simple text which does *not* contain a large nunlber of control sequences. The reason for this restriction is that there are many characters (such as a space, a tilde, etc.) which take on different meanings in verbatim mode. Some of these may be imbedded within a control sequence and can cause problems when they are expanded.

You will usually want to select a "non-proportionally spaced" font (like "tt") for use in verbatim mode. The reason for this is that "proportional fonts" (like "rm") will cause the printed output to be aligned differently than what appears on the CRT during source file typing. Other non-proportional fonts available with the HP 2688A Laser Printer are Courier, Gothic, Pica, Script, Prestige and Line Printer.

#### - **NOTE** -

Although verbatim mode using non-proportional fonts will usually produce output that exactly matches what you see on the CRT, there is at least one exception to this. Long sequences of characters may be spaced slightly differently than a string of blank spaces of identical length . This is a result of the rounding anomalies that occur when TFX's ideal character sizes are converted to the printer's actual sizes.

#### \start (verbatim)

This macro causes the following text to be printed "verbatim" without any justification.

#### \f inish{verbat im)

This macro ends the verbatim mode described above.

## **2.9 Paragraph Levels**

These macros can be used to create paragraph headings of four different levels. The (horizontal list), and page number can be written to the file (jobname)\* to be used for a table of contents (the asterisk "\*" signifies the contents file).

The command \ctswrite(horizontal list) will automatically open a file and write the (horizontal list) and the page number to the file. The \contents command then uses the  $(jobname)*$  file to create the table of contents (refer to the \contents command description in this section).

#### \level(integer between **1** and 4){(horizontal list))

This is the command used to print a paragraph heading. Whatever format is specified using the commands listed below ( $\mathcal{I}$ irst levelhead,  $\mathcal{I}$  secondlevelhead, etc.) will be used. For example, the command used to set the paragraph heading of this section looked like this:

#### \level3{Paragraph Levels)

The \level command will automatically update the \levelno to print the paragraph head.

**Page 8 HP 1<sup>b</sup><sub>E</sub>X** 

**\f irstlevelhead{(horizontal** list)) **\secondlevelhead{(horizontal** list)) **\thirdlevelhead{(horizontal list))** 

\f **ourthlevelhead{(horizontal** list))

These commands specify the tokens that are inserted to format each of the various head levels. They should be used when the default conditions of HP T<sub>F</sub>X, as described below, are not satisfactory. A control sequence \title is defined to be the (horizontal list) from the correspondiug \level command. For example, the command:

> \secondlevelhead{\need.75in\bigskip\leftline{\fourteenbf} \levelno\enspace\title}\medskip% \ctswrite{\hskip15pt\tenrm\title}}

would cause all second level paragraph heads lo be printed on a new page if less than **.75** inch remains on the current page. The title will be left justified in fourteen point boldface type. The level number is followed by an "enspace." "Bigskip" glue is inserted before the title with a "medskip" after. The \ctswrite command specifies how the level heading will be written in the table of contents, **as** described below.

Whenever you define a \firstlevelhead, \secondlevelhead, etc., command to specify the formatting of paragraph headings, you must also specify how it will be written in the table of contents (if you plan to create one). The command for doing this is \ctswrite. For example, the fourth level head was redefined from the HP TEX defaults in this document, and the contents writing command was used as follows:

**\ctswrite{\hskip4Spt\ninerm\t** itle}

This causes all fourth level headings in the table of contents to be inset **45** points and be written in nine-point roman type.

The default HP TFX paragraph level headings are formatted as follows: \level1 begins on a new page, prints the title in 14 point bold face type and down **1.5** inches from the top of the page. \level2 requires that at least **.75** inch remain on the page. If so, the title is printed with some vertical space above it, otherwise, it is set on the top of the next page. In any case, it is printed in 12 point boldface type. \level3 and \level4 are similar, but require less space to remain on the page and print the title in **10** point bold face and 10 point roman respectively.

The "levelhead" macros are local to their block structure. This provides a simple means to return to the HP T<sub>FX</sub> default levelhead style. All you would need to do is enclose the command and any text you want affected within braces. After the closing brace, TRX will return to the default format. Note that this should only be attempted for shorter blocks. Creating large blocks of several pages in length can cause TpX to run out of memory.

#### $-$  NOTE  $-$

If you need to change the font style or size within a level heading, you must specify the entire font name, (for example:  $\tent...$  not  $\tt \tt)$ .

#### \levelno

This macro can be used whenever the author desires the number of the heading to appear in the document. The number of the various levels of headings appear, separated by periods. For example, typing Section \levelno might result in: Section **1.2.7.1** if this was the first fourth-level heading of the seventh third-level section of the second... etc. Levels lower than the last modified level do not appear in  $\lambda$  evelno.

#### **Macros Page 9**

#### \setlevelno{(integer) . (integer). . .(integer))

This macro can be used for presetting the one through four heading numbers. If you use this command before a \level connnand, then the counter will increment to the next number when the \level command is encountered. Therefore, you should preset to one number below the desired level. You cannot preset the level 2 counter without specifying the level 1, or the level 3 without level 1 and 2 and so on. (For example, you cannot specify \setlevelno{1. . . 4}, you must specify {1. (integer). (integer). 4}.)

#### \contents

This macro forces a page eject and produces a table of contents on the following pages as dictated by the previous heading macros. No vertical glue is inserted, so you may want to use a **\vfil command immediately** before \contents.

#### $\to$  \topof contents { (vertical list) }

 $\boldsymbol{\lambda}$  \botof contents { (vertical list) }

These macros specify a list to be placed above and below the table of contents. The (vertical list) may include logos, rules, etc. The table of contents is quite rigid, so a \vfill is appropriate in at least one (vertical list). Defaults in HP T<sub>IEX</sub> will format the table of contents as they appear in the beginning of this manual (with the exception of the headings).

#### - NOTE -

\topof contents and \botof contents must **both** be specified **before** the \contents command is used. (That is, you cannot specify \botofcontents after \contents, even though this seems logical.)

# **2.10 Multiple Columns**

The following macros control the number of columns on the page. Multiple column and single column text can be mixed on a page by using the following commands.

#### **\columnspace=(dimension)**

This command specifies the amount of space between columns on a page. This dimension should be assigned before entering multicolumn mode and should remain unchanged for the duration thereof. The default column space in HP T $\overline{K}X$  is 0.5 inch.

```
\start {twocolumns) 
\start {threecolumns)
```

```
\f inish{twocolumns)
```
**\f** inish{threecolumns) These four commands cause the text to be formatted into multiple columns. If a \balance, \newpage, \evenpage or \oddpage macro is encountered while in multicolumn mode, the columns are balanced on the page prior to the page eject. Exit from multicolumn mode causes the columns to be balanced as well. Unbalanced columns may be obtained by using \vfill \eject while in multicolumn mode. Balancing forces the top lines of each column to be lined up. The bottom lines are lined up as well unless \raggedbottom has been specified. Discardable items (such as glue, penalties, etc.) immediately following these commands will be ignored. (To prevent this, you may use  $\n\ell$  immediately after  $\finish\{ncolumns\}$ .)

#### \balance

This command causes the columns to become balanced. Discardable items (such as glue, penalties, etc.) immediately following these commands will be ignored. (To prevent this, you may use \null immediately after **\f** inish{ncolumns).)

### - NOTE -

When using multiple columns, you may find it helpful to use the plain TEX commands \tolerance and \hbadness (to increase the stretch and shrinkability of interword glue and decrease complaints regarding "underfull hboxes"). See The TEXbook for more information.

# **2.11 Tables**

The following macros are useful for setting tables. These macros are different from the plain  $TrX \hat{H}$ and **\valign** commands in that they format one row at a time. The table can be justified as a whole either left, right or centered. As long as the number of columns in each entry remains constant, the entire table appears justified. (Interesting figures, such as pyramids, hopscotch boards, etc., can be produced by changing the format and the number of columns in each entry.) Each column of the table has its own user specified width. Between each pair of columns is a vertical line (which can be easily made invisible). This vertical rule takes no space from any column so the rule width may be varied without altering the column dimensions. An entry may also be designed to span two or three columns. Horizontal bars are treated exactly the same as data entries. The macro \tbar can be used to produce such a bar.

#### \tableline=(dimension)

This parameter specifies the dimension of bars and rules in all subsequent entries. This parameter should remain unchanged throughout the entire table. Default value is 0.01332 inch.

 $-$  NOTE  $-$ 

There may be some occasion when printing a table that you get the error message,

"Printer error :

\*\*Could not process all the data, data lost."

The printer uses a variety of different length line segments to "build" a line. If the tableline specification you have chosen requires too many individual segments to make up the exact specification, it may cause this error. There are a few remedies available, as follows:

 $\text{I}$  you are using the default magnification (1.0), then try using the default tableline dimension (just leave out the \tableline command).

-If you are using a file magnification value other than 1.0, then alter your \tableline specification so that its value, when converted to dots (multiply length in inches **x** 300), is a power of 2 **(i.e.** 1, 2, 4, 8, 16, 32 or a multiple of any of these except 1).

#### \tablespace=(dimension)

This parameter specifies the minimum amount of space to be placed between the vertical rules and data entries in the table. Default in HP  $T_{\overline{p}}X$  is 5 points.

\tablef ormat((tab1e spec.) I (column spec.)(dimension) I. . .I (column spec.)(dimension))

This command specifies the table format. Note that a vertical bar (I) is required as a separator between specifications, but not at the beginning or end of the list (different than \tablerow or \tablebar).

(table spec.) can be any of  $\left| \right|$ ,  $\right|$  is altertine, or  $\centerdot$  column spec.) can be any of  $\left| \right|$ . line, \rightline, \centerline or \paragraph. Other options are allowed if you make them yourself; for example, if you type:

 $\def \mything#1{\line{\hspace{0.1cm} \hspace{0.1cm} \hspace{0.1cm} \hspace{0.1cm} \hspace{0.1cm} \hspace{0.1cm} }$ 

4

then \mything would be a valid (table spec.) option that would print the table 1 inch from the left margin. The (column spec.) is always a single token (\leftline, \rightline, \centerline or \paragraph), and is followed by a dimension. The token specifies the standard justification of the column (\paragraph must be used if the column is to contain paragraphs), and the dimension specifies the absolute width of the column. Again, if you are not satisfied with the selection you can make your own—the rules are that the macro must consume one token (containing the text) and produce a box of width \hsize.

# $-$  NOTE  $-$

If the \paragraph column specificalion is used, \parskip must be **0** points (this is the default). Otherwise, the paragraph entiy will be raised or lowered by the current \parskip amount and the table will be out of alignment. **If** you are using \noindentstyle and have not resel \parskip, then inserting an \indentstyle command just prior to the table will return to the proper (0 points) parskip.

\tablerow{|(column list)|(column list)...|(column list)|}

 $\mathbf{label}[$ 

These commands are used to build tables. \tablerow should be used if the (column list) contains text, while \tablebar should be used for bars or other non-text entries. Horizontal bars are obtained by using either \vrule height (dimension) width (dimension) or \tbar as a (column list) (\tbar uses \tableline as the rule height). The following syntax holds true for both macros:

- $\bullet$  A vertical bar ( $\vert$ ) or a tilde ( $\prime$ ) must be present to indicate the beginning and end of each column, including the first and last entry (differs from \tableformat syntax).
- The vertical bars (|) may be replaced by tildes  $(\gamma)$  if a visible vertical bar in that position is not desired.
- If the first thing in a (column list) happens to be the control sequence  $\span{\langle \text{integer}\rangle}$ then the number of columns specified as (integer) are spanned by the entry (in this case a horizontal bar). The natural justification for the spanned entry will be that of the leftmost column spanned. (Note that span{(integer)) is **not** followed by a blank space as this can cause difficulties.)

#### $-$  NOTE  $-$

While building tables, if a \tablebar or \tablerow runs more than one line of text (on the CRT), it is good practice to use the percent sign **(X)**  at the end of each line. This will tell TFX to ignore anything else on that line and prevent possible problems with extra spaces being misinterpreted by TEX.

# **2.12 Fonts**

Only a few fonts are preloaded in HP TFX. These macros allow you to access a variety of font families, styles, and sizes.

# $\forall$  fontdef  $\langle$  (command) = { $\langle$  (library),  $\langle$  font name)}

This command equates a command of your choice with a font (as used in the library). You can use **A** (library)(optional) to specify other than the default font library. This command differs from T<sub>F</sub>X's \font command in that the font won't actually be loaded until the first request (if any).

> **\f** ivepoint \sixpoint \sevenpoint \eightpoint \ninepoint \t enpoint \twelvepoint \fourteenpoint \eighteenpoint \twentyf ourpoint

These commands select the font point size from five to twentyfour. (In Math Mode, these commands only apply to the default font within a font family. If you are using a current family other than \famO, you must make the appropriate font assignments (see Appendix A, "Changing Fonts in HP T<sub>EX</sub>").

\rm \it \bf **\sl**   $\lambda$ sa \tt

These commands select roman style, italic, bold face, slanted, sans serif, and typewriter style.

If the selected font is undefined, the font style is changed to roman. If that new font is still undefined, the size is changed to ten points. Computer Modern ten point roman will always be defined in HP TRX.

### **2.13 Miscellaneous Macros**

#### $\n\cdot\$  (horizontal list)

This macro puts a footnote at the bottom of the current page and inserts a superscript footnote number at the location of the command and the footnote. Footnote numbers are allocated starting with 1 and can be reset by the use of **\resetnotes**. The *(horizontal list)* is the footnote text.

#### \need(dimension)

The result of this macro is that if the page breaking algorithm of TEX determines that the current position would optimally fall within (dimension) of the bottom of the page, the page is broken leaving some empty space at the bottom.

 $-$  NOTE  $-$ 

Since the \need command uses a negative penalty to **encourage** (not **force)**  TEX to break the page, it will not always have the effect you might anticipate. This is especially true if the command is encountered near the top of the current page and the remaining text will not adequately fill the current page.

#### TUGboat, Volume 5, No. 1

#### **Macros Page 13**

\super{(liorizontal list)) The argument is printed as a superscript.

\sub{(horizontal list)) The argument is printed as a subscript.

#### \lbreak

This macro forces a line break within a paragraph. It inserts "hfil" glue before the break, so the line will **not** be right justified. If you want right justification, use plain  $T\mathbb{R}X$ 's \break command.

\uline{(horizontal list)} This macro causes the argument to be underlined.

#### \mon

This command prints the current month name. For example, if the current month were August, **\mon** would print the letters "August" in the current font.

#### \date

This command prints the current date in the format Month Date, Year. For example, if today's date were 12 December 1984, \date would print the characters 'December 12, 1984" in the current font.

#### \hour

This command prints the current time of day (for example - 4:07 PM)

# **2.14 Block Structure**

Certain local document styles are considered to belong to a "block." (Block structure, as used here, simply refers to a portion of a file that has some common formatting instructions applied to it.)<sup>2</sup>

The current block is defined to be the most recently opened block. Pending blocks are blocks that have been opened but not closed. The HP TEX macros \start and \finish are used to open and close blocks.

Valid (blockname)s pre-loaded in HP TRX include indent, note, warning, verbatim, twocolumns and threecolumns, all of which have been described in this chapter. User defined blocks may be implemented by defining a control sequence, \BEGIN(blockname) and, optionally, another control sequence, \END(blockname).

#### \start {(blockname))

This command determines if a control sequence \BEGIN(blockname) has been defined. If one exists, a new block is opened and the control sequence is invoked. Otherwise, an error message is issued and the command is ignored.

#### **\f** inish{(blockname))

This command is used to close the current block and invoke the control sequence \END(blockname) if one has been defined. If (blockname) matches the current block name, the current block is closed. If not, an appropriate error message is issued and corresponding corrective action is taken. If (blockname) is not valid or there are no pending blocks, the command is ignored. If (blockname) is valid but does not match the current block name, \done commands are inserted until either (blockname) matches the current block name or until all pending blocks are closed.

<sup>&</sup>lt;sup>2</sup> The concept of **grouping**, explained in this manual and in The T<sub>E</sub>Xbook, is basically the same as the "block" structure" referred to here.

# **Page 14 HP Tg**

#### \done

This command closes the current block without any error checking and invokes the control sequence \END(blockname) if one has been defined. A TEX error message will be issued if there are no pending blocks.

Followhg is an sample usage of the \BEGIN and \END cominands in creating user-defined blocks:

#### - EXAMPLE -

This example was created by defining the following block:

\def\BEGINexample{\bigskip\centerline{- EXAMPLE -} \medskip\lef tskip. 75in\rightskip. 75in)

The block was opened using the command:  $\star$   $\star$   $\star$   $\star$   $\star$   $\star$   $\star$ . The optional control sequence \END(blockname) was also used, as follows:

**\def** \ENDexample{\medskip)

The \medskip vertical glue will be iuserted after the block is closed using the command:  $\{ \$ inish $\{ \}$ .

# **3 HP 2688A Control Macros**

These macros are for controlling certain features of the 2688A Laser Printer:

# **3.1 Page Copy Control**

\copies(integer)

This macro assigns the number of copies per page starting with the current page. The copies are uncollated; in other words, if \copies5 occurred on page 3, the output will have five copies of page 3, then five copies of page 4, etc. The control of the number of copies is accomplished through one of TFX's counters. Default is counter number 1. Possible integers and their effect are shown below:

- **<sup>0</sup>**1 to 32,767 will produce the specified number of copies.
- Greater than 32,767 will produce 32,767 copies.
- <sup>0</sup>will produce 1 copy.
- Less than 0 (negative number) no copies (can be used to suppress certain sections of a document, etc.)

The counter can be changed using the following macro.

#### **\selectcopycounter(integer** from 0 to 9)

This is used for changing which counter is used for controlling the number of copies per page (default is 1). This command generally should not be used except by people who are writing their own macros.

# TUGboat, Volume 5, No. 1 **63 63**

# \copieson

# \copiesoff

If the multiple copies feature is being used in a document, these macros can be used to alternate between one copy per page and the number of copies assigned by the \copies macro. The difference between \copiesoff and \copies1 is that when the former is followed with \copieson, the original number of copies is restored, whereas when the latter is followed with  $\c{opieson}$ , there is, of course, no effect.

# **3.2 Logical Page Control**

The Print Server features a concept called "logical paging" which is controlled using the following set of macros. A logical page is a rectangular addressing space on the slieet of paper (referred to as the "physical page"). Logical pages have an orientation (portrait, landscape, reverse portrait or reverse lanscape) and a position on the physical page. Through the operator interface of PS2688A, you may define a list of logical pages that may be written to on any sheet of paper. These logical page specifications may also be stored in a PS2688A input file to avoid typing in the specifications for each job. Using these macros, you can address the logical pages with either of two methods: either by explicitly specifying a logical page for each page of TRX output, or by specifying an ordered list of logical pages and letting the system cycle through the list.

#### $\langle$ lpdef { $\langle$ logical page definition}}

This command defines a logical page size and orientation. The (logical page definition)consists of the logical page number, followed by the left, then the top dimensions (distance from the edges of the physical page), and the logical page orientation (portrait, landscape, rev-portrait or rev-landscape). Orientation may be abbreviated P , L, RP , and RL, respectively, and either upper or lower case cllaracters will work. The edges of the page that would normally be the top and left as viewed from that logical page's orientation are always considered top and left in this context. An example usage follows:

\lpdef {1, 1.5in, 3in, L}

This would cause logical page number 1 to be printed in landscape orientation, with the left edge of the print (as viewed from landscape orientation) beginning 1.5 inches from the edge of the physical page. The "top" (left-hand edge along the paper path) will begin 3 inches from the edge.

The default values for logical pages in HP TpX are: LEFT=1in, TOP=1in.

 $-$  NOTE  $-$ 

The dimension specified as distance from the top edge does not take into account the space needed for headings. If running headings are to be used, the logical page definition should allow extra room for them **when**  specifying "top" dimension. (Footings are also printed "in the margin," so when specifying vsize be sure to leave room for them.)

\lplist{(logical page list))

This command specifies the logical page list to be used whenever logical pages are being used implicitly. Only one such specification is allowed within a document; if more than one exist, all but the last are ignored. This command initializes implied logical paging.

The (logical page list) is a list of integer numbers from 1 to **32** which have been defined using the \lpdef command. Positive number entries will cause a physical page eject prior to initiating the logical page entry. Negative numbers require no such physical page eject. Each entry number should be separated from the next by a comma.

The remainiug commands control explicit logical paging. **Lf** any of these commands occur withiq a page, a page eject is issued and the next page to be printed will be dependent upon the particular command.

**Macros Page 15** 

If any of these commands occur on the top of a page, the prescribed action will be delayed until the next page break (be it natural or forced by a \newpage, \eject, etc.). For example, suppose the first page of every chapter in a document uses logical page 5, then \ppageto5 \lpresume would eject the current page (assuming it is not empty), issue a physical page eject and begin priqting on page 5. Later, when the page is full, TFX breaks the page and resumes printing according to the logical page list.

#### \lpageto(integer between 1 and 32)

This command causes the next page to be printed on the specified logical page. No physical page eject is implied.

#### \ppageto(integer between 1 and 32)

This command is similar to **\lpageto** but implies a physical page eject prior to printing on the specified logical page.

#### \ lpresume

This command is used after a \ppageto or \lpageto command to resume printing on the current page of the logical page list.

#### \lpreset

This command resets the logical page list and prints on the first page in the list.

#### \lpexit

This command exits the current loop in the logical page list and prints on the next page in the list.

#### $\setminus$ selectlpcounter(integer)

This is used for changing which counter is used for specifying the logical page (default is 2). This macro generally should not be used except by people who are writing their own macros.

**A** Sample Document **Page 17** Page 17

or, maybe just

# **4 Formatting a Sample Document**

In this section we will format a simple document utilizing many of the HP T<sub>E</sub>X macros. For this example, we will accept all the HP T<sub>E</sub>X default values for the various commands.

# **A Sample Document**

Isn't that nice? If we wanted to, we could have easily set that off to the right like this:

Now, how about a textbox? Those are always fun. Or, if we really want to set something off, we could ask TEX to:

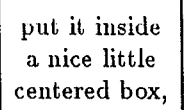

"boxit" - like this.

But say you're really serious about getting someone's attention.

**LOOK!**  You can use the "Warning" command, like we did here.

Now, let's use the extraordinary capabilities of TFX to generate a mathematical formula:

$$
\hat{n}_2(s) = \frac{1}{\alpha_2} \left[ \left( \frac{\partial C_2}{\partial x} \right)_{x=0} + \frac{k_1 \hat{n}_1}{D_1} \right]
$$

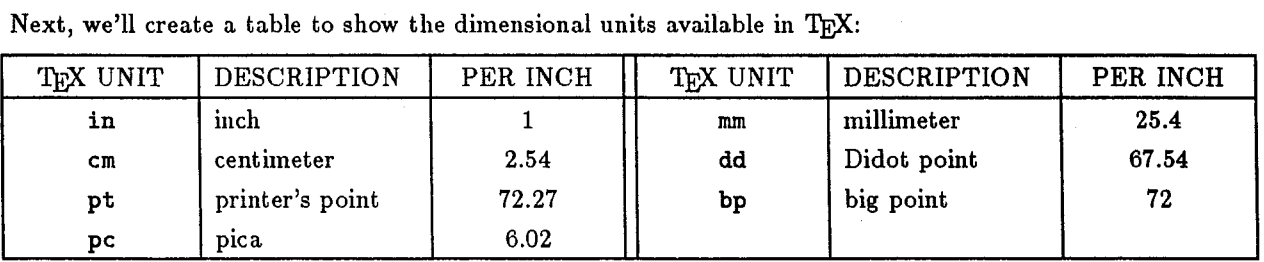

Itemized lists are very useful:

1. For listing things.

**2.** For making a series of points.

a. You can even use subitems.

Now, look at the next page to see exactly how this sample document **was** formatted.

**A Sample Document** 

**Page 18 HP T<sub>E</sub>X** 

```
Here's the source file for "Sample Document" 
\noindent style 
\centerf ooting{\eightbf THIS DOCUMENT WAS CREATED USING \HPTEX) 
\null\bigskip 
\centerline{\twelvebf A Sample Document) 
Isn't that nice? If we wanted to, we could have easily set that off to the 
rightlike this:\lbreak 
\right line {\twelvebf A Sample Document;) 
Now, how about \text{a textbox?} Those are always
fun. Or, if we really want to set something off, we could ask \text{TeV} to:
\cenberbox{put it inside\cr 
            a nice little\cr 
            centered box, ) 
or, maybe just \boxtimes \{``boxit'' -- like this.\}But say you're really serious about getting someone's attention. 
\text{start}{warning}
\centerline{\bf LOOK ! ) 
\centerline{You can use the "Warning" command, like we did here.) 
\f inish{warning) 
. Now, let's use the extraordinary capabilities of \TeX\ to 
generate a mathematical formula: 
\hat{n}_2(s)=\{1\over \alpha_2\} \biggl[ \biggl( {\partial C_2\over\partial x} \biggr)_{x=0} +{k_1 \hat{n}_1\over D_1} \biggr]$$
Next, we'll create a table to show the dimensional units available in \TeX : 
\meds kip 
\tablef ormat{\centerline 1 \centerline lin 1 \leftline 1.2in 1% 
      \cento 1in \cento 1 \cento . O5in \text{1}\centering \centerline iin \leftline 1.2in \centerline iin}
\label{||span} \tablebar{ |\ \span7\tbar |\}\tablerow{ | \TeX\ UNIT | DESCRIPTION | PER INCH | | \TeX\ UNIT | DESCRIPTION | PER INCH | }
\label{||span} \tablebar{| \span7\tbar | }
\tablerow{} {\tentt in} | inch|1 || {\tentt mm} |millioneter |25.4 | }\tablerow{ {\text cn} centimeter | 2.54 | {\text dd} Didot point | 67.54 |}
\tablerow{|{\text{ }pt}| I\tentt pt} I\tentter's point |72.27| |{\text{ }pt}| big point |72|\label{||\textbf{p}pica|s.02|| ||.}\label{||span}\medskip 
Itemized lists are very useful: 
\itm For listing things. 
\itm For making a series of points. 
\sitm You can even use subitems. 
\endit ems 
Now, look at the next page to see exactly how this sample document was 
formatted. 
\forallil\arrow
```